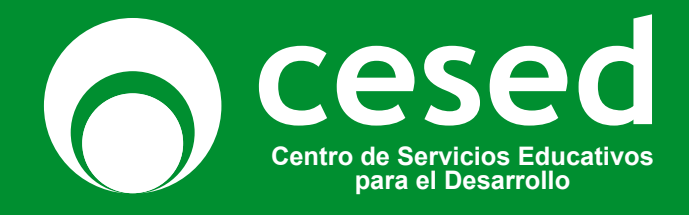

# **EXPERTO EN MICROSOFT EXCEL**

**https://cesed.ucss.edu.pe/cursos**

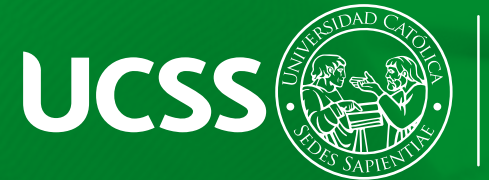

**FACULTAD DE CIENCIAS DE LA EDUCACION HUMANIDADES** 

# **MODULO I BÁSICO**

# **ACERCA DEL CURSO**

El contenido del curso Microsoft Excel Modulo I, te brindará conocimientos básicos sobre el manejo de una hoja de cálculo, con la finalidad de incrementar la productividad y ahorro de tiempo en la aplicación de cálculos. Asimismo, descubrirás herramientas importantes que te ayudarán a optimizar tu trabajo haciendo que este sea más eficiente.

## **DIRIGIDO**

Público en general como estudiantes, profesionales, trabajadores y emprendedores que desean incrementar sus conocimientos.

# **OBJETIVOS**

- El participante al culminar el curso será capaz de:
- √Elaborar y editar todo tipo de cuadros.
- √Aplicar formatos de celda, funciones y crear fórmulas.
- √ Insertar gráficos, dibujos.
- $\sqrt{ }$  Realizar operaciones con una base de datos.
- √ Configurar la página e imprimir.

Objetivos Generales: Capacitar al alumno en el manejo de las herramientas necesarias para identificar el libro, la hoja de caculo, manejar operadores para acceso a las fórmulas, uso de funciones básicas, de funciones de búsqueda, presentar los datos en forma gráfica y las formas de imprimir la hoja de cálculo.

## **DATOS GENERALES**

- 
- Curso : Excel Modulo I
- Horas de clase : 24 horas
- Pre-requisito : Ninguno
- 
- Práctica : 12 horas
- Modalidad : Virtual
- 

# **TEMARIO**

#### **Capítulo I: Conceptos Básicos E Ingreso y Edición de Datos.**

- Descripción del entorno de trabajo.
- Operaciones con Libros, hojas, celdas.
- Ingreso a la ventana de Excel, Descripción de la interfaz de usuario de Excel.
- El puntero de celda y los punteros del mouse.
- Desplazamiento del puntero de celda y selección de rangos.

• Tipos de datos, Ingreso de datos con el teclado y con el mouse (copiar series de datos).

#### **Capítulo II: Formatos y Formulas.**

- Formato de celdas: Número, Alineación, Fuente, Borde y Relleno.
- Referencia de celdas.
- Formato condicional.
- Series y listas.
- Pegado especial.
- Formato como tabla.
- Convertir un rango en tabla.
- Insertar y eliminar filas, columnas, y celdas.
- Definir Configuración Regional en Windows.
- Operadores: Matemáticos, de Relación, de Texto y de Referencia.
- Escritura de Fórmulas.
- Fórmulas con referencias relativas y absolutas.

#### **Capítulo III: Funciones.**

• Funciones estadísticas, matemáticas, Lógicas y de Búsqueda.

• SUMA, PROMEDIO, MAX, MIN, CONTAR, CONTARA, ENTERO, REDONDEAR SI, Y, O, SUMAR.SI, CONTAR.SI, PROMEDIO.SI, BUSCARV, BUSCARH, INDIREC-TO, SUBTOTALES, FECHA Y HORA (Día, Mes, Año, Diasem, Hoy, Ahora)

#### **Capítulo IV: Manejo de Listas de Datos y ventanas.**

- Ordenar.
- Filtro.
- Subtotal.
- Crear y organizar ventanas.
- Dividir secciones e Inmovilizar paneles.

#### **Capítulo V: Hipervínculos y Gráficos**

- Creación de hipervínculos.
- Creación y modificación de Gráficos.
- Gráficos estadísticos: de columnas, de líneas, de sectores circulares.
- Gráficos de coordenadas cartesianas XY.
- Minigraficos, y gráficos con la función Repetir.
- Autoformas.

#### **Capítulo VI: Impresión y Examen**

- Definir área de impresión.
- Configurar impresión en una página, salto de página.
- Diseño de página.
- Encabezado y pie de página Imprimir gráfico, títulos.

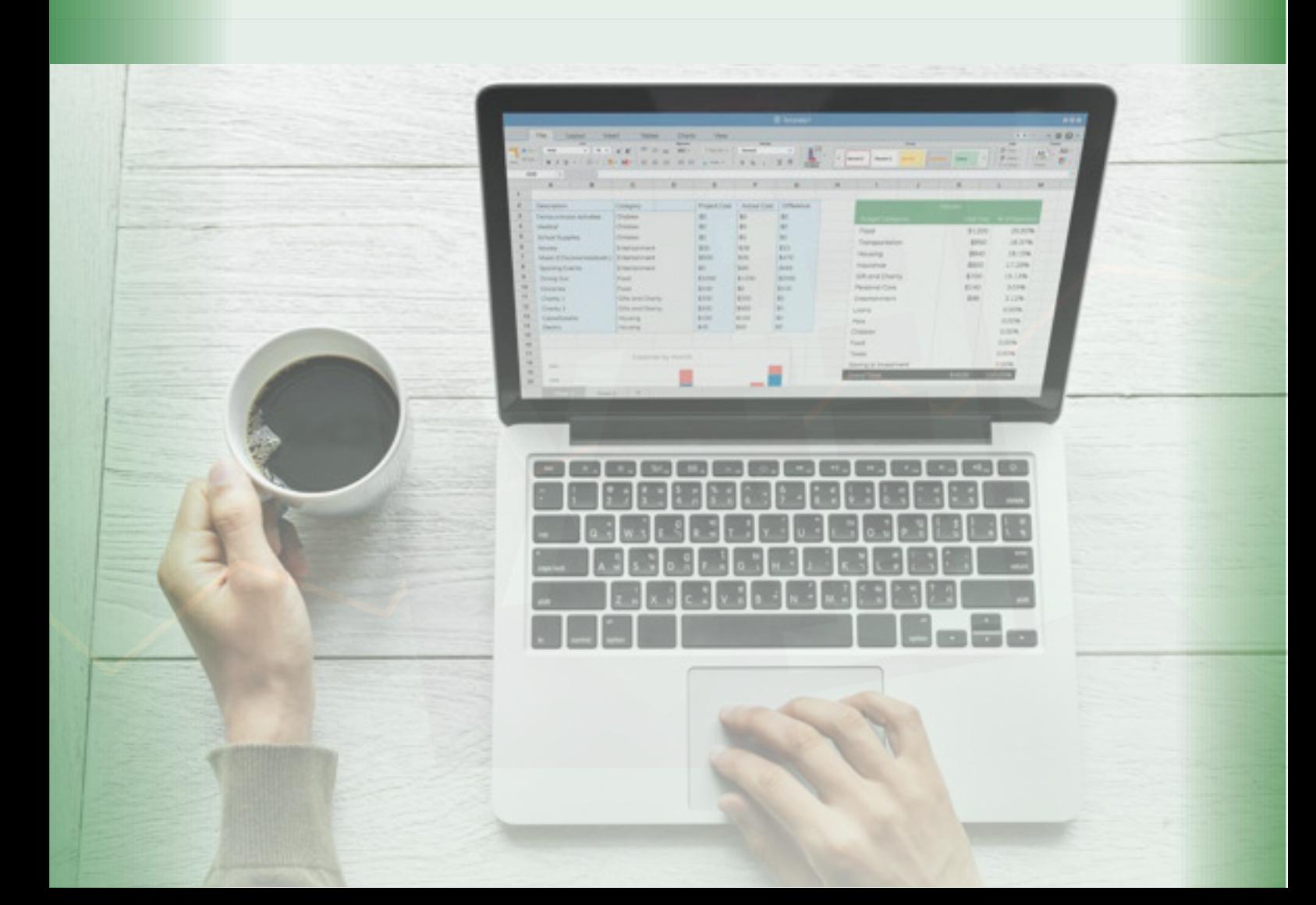

# **MODULO II INTERMEDIO**

# **ACERCA DEL CURSO**

El contenido del curso Microsoft Excel Modulo II, se orienta a brindar las herramientas adecuadas que te permitirá complementar e incrementar el conocimiento adquirido en el Excel Modulo I.

# **DIRIGIDO**

Público en general como estudiantes, profesionales, trabajadores y emprendedores que desean incrementar sus conocimientos y que tengan conocimientos básicos de microsoft excel.

# **OBJETIVOS**

El participante al culminar el curso será capaz de:

√ Personalizar el computador de acuerdo con sus necesidades

pUtilizar las herramientas que brinda un computador en las actividades laborales, estudiantiles y dentro del hogar.

√ Administrar archivos y carpetas. Copiar, mover, eliminar texto, imágenes.

Objetivos Generales: Capacitar al alumno en el manejo de las herramientas necesarias para identificar el libro, la hoja de caculo, manejar operadores para acceder a las fórmulas, uso de funciones avanzadas, validación de datos, Trabajo con datos, protección de datos, entre otros.

# **DATOS GENERALES**

- 
- Curso : Excel Modulo II
- Horas de clase : 24 horas
- Pre-requisito : Excel Modulo I
- 
- Práctica : 12 horas
- Modalidad : Virtual
- 

# **TEMARIO**

#### **Capítulo I: Funciones avanzadas**

• Si. Conjunto, Contar.Si.Conjunto, Promedio.Si.Conjunto, Elegir, Desref, Coincidir, Índice, K.

• Esimo.Mayor, K. Esimo.Menor, Mayusc, Minusc, Nompropio, Izquierda, Derecha, Extrae, Largo, Encontrar, Hallar, Sustituir, Reemplazar, Repetir Funciones BDxxx.

#### **Capítulo II: Manejo de Tiempos**

- Operaciones con fechas y horas.
- Funciones: HOY, AHORA, DIA, MES, AÑO, TEXTO, DIASEM, DIA.LAB.INTL, FIN. MES, FECHANUMERO, SIFECHA.

#### **Capítulo III: Formulas matriciales**

• Formulas Matriciales: extendida y abreviada.

#### **Capítulo IV: Esquema y Consolidado de Datos**

• Esquema: Crear un autoesquema, Crear un esquema manual, Borrar esquemas Consolidar múltiples cuadros de uno o varios libros.

#### **Capítulo V: Filtros Avanzados**

- Criterios múltiples.
- Criterios con comodines y fórmulas.
- Extraer registros únicos.

#### **Capítulo VI: Validación de Datos**

- Por números, fechas, lista, personalizada.
- Validación condicional variable: uso de la función Indirecto y Sustituir.

#### **Capítulo VII: Tablas Dinámicas**

- Crear Tablas dinámicas.
- Diseño, manejo y formato.
- Agrupar elementos.
- Campos y elementos calculados.
- Tablas dinámicas relacionadas.
- Crear gráficos dinámicos.

#### **Capítulo VIII: Protección de Datos en Excel**

- A nivel de Hoja: proteger celdas, ocultar formulas.
- A nivel de Libro.
- A nivel de Archivo.

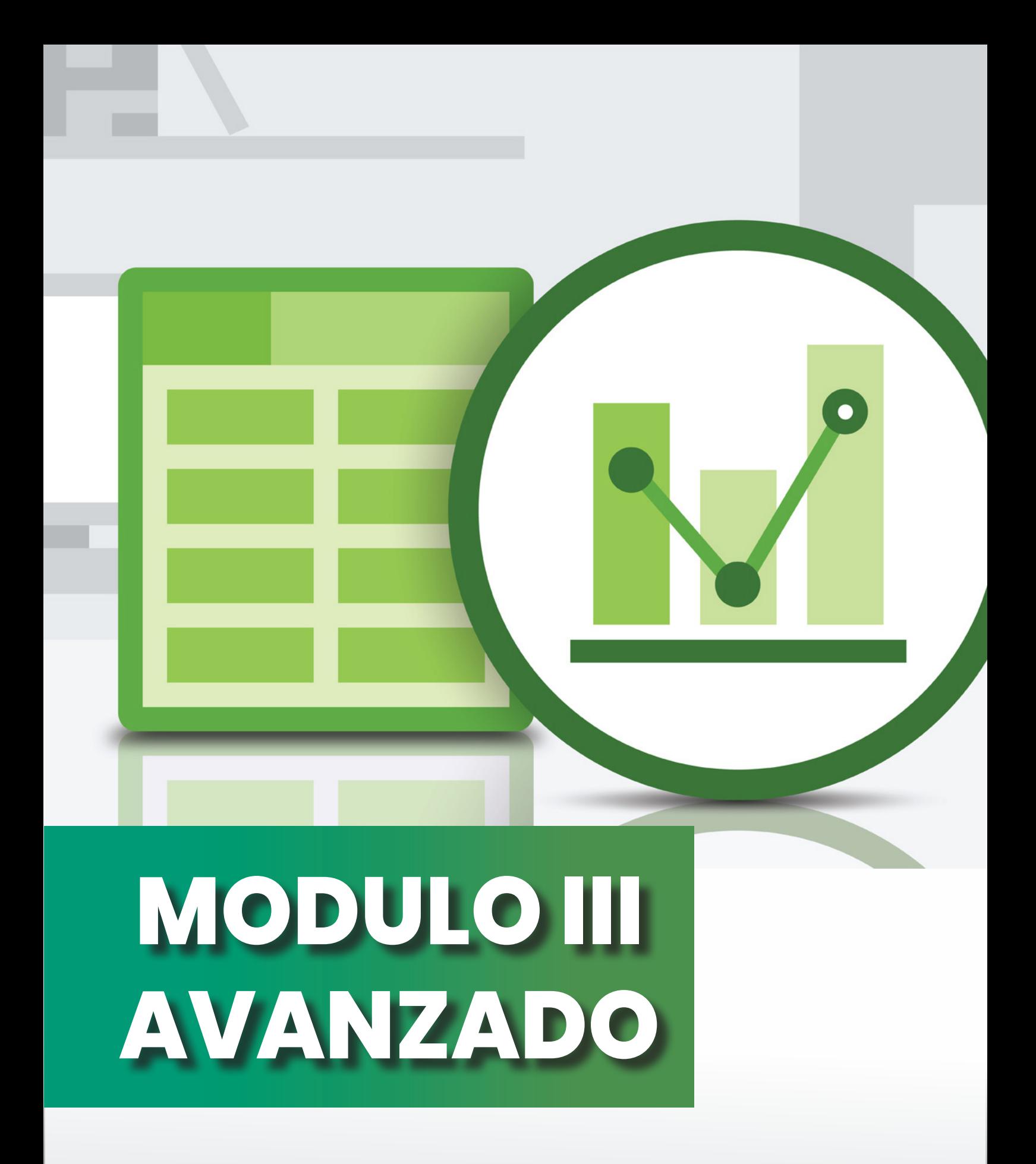

# **ACERCA DEL CURSO**

Microsoft Excel Modulo III está orientado a mostrar el uso de funciones y de sus diversas herramientas en las actividades administrativas y de gestión dentro de una empresa. Capacita y entrena en el uso de los recursos del Excel y en la interpretación de los resultados que se obtienen por el uso de los mismos para personalizar nuestras acciones respecto a la hoja de Excel.

## **DIRIGIDO**

Público en general como estudiantes, profesionales, trabajadores y emprendedores que desean incrementar sus conocimientos y que tengan conocimientos intermedios de microsoft excel.

# **OBJETIVOS**

El participante al culminar el curso será capaz de:

√ Profundizar el uso de las funciones y hacer uso de las referencias, enlaces e hipervínculos para compartir libros en una red.

pDemostrar el uso de las herramientas de evaluación y análisis como Tablas de datos, Escenarios, Solver, Buscar objetivo.

p Crear tablas y gráficos dinámicos como herramienta de consolidación de datos.

√ Demostrar el uso de las macros en la simplificación de tareas repetitivas y adquirir el conocimiento básico para programar mediante VBA.

## **DATOS GENERALES**

- 
- Curso : Excel Modulo III
- Horas de clase : 24 horas
- Pre-requisito : Excel Modulo II
- 
- Práctica : 12 horas
- Modalidad : Virtual

# **TEMARIO**

#### **Capítulo I: Gestión de base de datos.**

- Uso de formatos condicionales.
	- Gonectar con un origen de datos. Forma directo.
	- q Conectar con un origen de datos a través de Microsoft query.
	- q Creación de una tabla dinámica a través de un origen de datos

#### • Funciones lógicas.

- Relaciones y valores lógicos.
- **T** Comparación de títulos.
- **T** Expresiones complejas.
- $\overline{\mathsf{T}}$  Toma de decisiones.

#### **Capítulo II: Análisis de la Información.**

• Función de Base de datos

 qBDSuma, BDContar, BDContara, BDPromedio, BDMax, BDMin y BDExtraer

• Tablas Dinámicas

podrá resumir información y mostrar el nivel de detalle que cubra sus necesidades a través de Tablas dinámicas

- GRAFICOS AVANZADOS
	- $\overline{\mathsf{q}}$  Gráficos con línea de tendencia.
	- Gráficos combinados de Columnas y Líneas.
	- Gráficos con doble escala.
	- **J** Gráficos Circulares con subgrupos.
	- Gráficos de múltiples ecuaciones.

#### **Capítulo III: Herramientas de análisis de datos:**

Podrá describir el propósito de un análisis de posibilidades:

- Solver, para encontrar el valor óptimo.
	- **T** Escenarios, para predecir resultados.
- Buscar objetivo, para determinar el valor de entrada de una formula necesaria para obtener el resultado deseado.
- Trabajando con fechas.
	- T Funciones informativas.
	- **T** Funciones operacionales.
- Uso de fórmulas con Intersección de Rango de Celdas.
	- Intersectar rangos con nombres.
- Búsqueda y selección de datos.
	- **T** Encuentro de coincidencias.
	- Selección directa de un dato.
	- Búsqueda en filas y columnas.

#### **Capítulo IV: CONTROLES DE FORMULARIOS.**

- Controles personalizados.
- Formato de control.
- Elaborar Formularios en la hoja.
- Ejercicio Aplicativo.

#### **Capítulo V: MACROS.**

- Crear macros con grabadora de macros.
- Grabación de macros con referencias relativas y absolutas.
- Asignación de la macro a una forma o figura.
- Crear cuadros interactivos con los controles de formularios.
- Edición básica de macros en el Editor de Visual Basic.

#### **Capítulo VI: Macros: Para la automatización de sus datos**

- Control de Almacén y Kardex.
- Cálculo de Precios.
- Ventas y Facturación.
- Traer fotos cambiantes con macros y con formulas.

#### **Capitulo VII: Creación de funciones**

Aunque Excel contiene gran cantidad de funciones, posiblemente realizara cálculos para los que no exista función disponible.

# **BENEFICIOS**

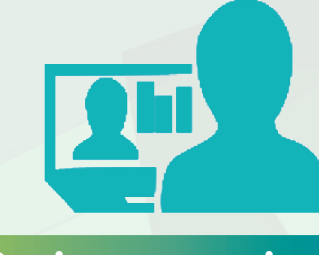

**Sesiones en vivo**

Aprende desde la comodidad de tu hogar.

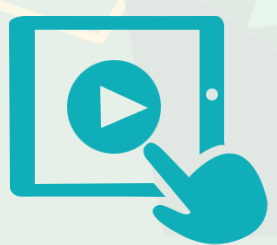

**Clases grabadas**

Repite las sesiones para un mejor aprendizaje.

# **Plana docente**

Con amplia experiencia y reconocida.

#### **Material Complementario**

Que te ayudarán a potenciar tus conocimientos

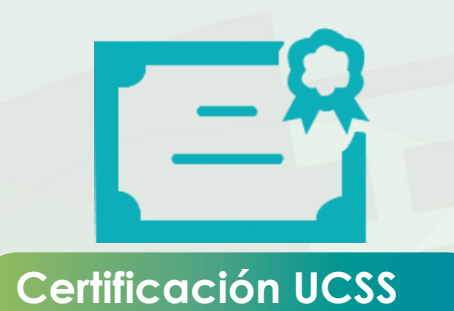

Obtén certificado a nombre de la UCSS.

# **INVERSIÓN**

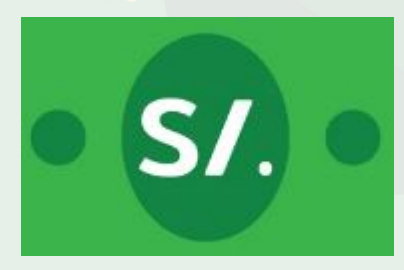

S/150.00 por módulo (incluye certificado)

# **MEDIOS DE PAGO**

Realizar el depósito Bancario en: 193-1654612-0-51 - UNIVERSIDAD CATÓLICA SEDES SAPIENTIAE CTA BCP (DEBE INDICAR EL CÓDIGO AL MOMENTO DEL PAGO) Enviar al correo: cesedvirtual@ucss.edu.pe IMPORTANTE: Adjuntar comprobante de pago y copia de DNI.

Enviar Nombre Completo, teléfono, DNI, correo

# **RESTRICCIONES**

#### EL PROGRAMA FUNCIONA CON UN MÍNIMO DE 10 ALUMNOS

\* Fecha de inicio sujeta a modificaciones según la cantidad de inscritos al Programa. \*No se aceptan devoluciones, ni traslados a otros Programas u Horarios. \*La plana docente puede ser modificado según la disponibilidad del docente. \*las clases se realizarán de manera virtual a través de la plataforma Zoom.